# **OpenSSH triky**

## **Server**

…

## **Klient**

#### **Visual Host Key - Grafický fingerprint klíče**

<img src=["http://openssh.org/images/openssh.gif"](http://openssh.org/images/openssh.gif) width="300px" style="float:left;" /> V SSH klientovi z balíku OpenSSH (Open BSD Secure Shell - což je mimochodem v UN\*Xovém světě ten nejrozšířenější a asi i nejrozšířenější vůbec) se nedávno objevila nová funkce, která umožní kromě klasického textového MD5/SHA fingerprintu veřejného SSH klíče zobrazit navíc ještě grafický otisk (tvořený ASCII znaky). To má umožnit lépe si zapamatovat otisk a případně si všimnout jeho změny. To má smysl při přihlašování z místa, kde nemáte otisk uložený i z míst, kde je možné, že vám otisk někdo podstrčil, nebo podobně. <!–more–><br style="clear:left;" /> Funkci je možné povolit přidáním řádku

VisualHostKey yes

do konfiguračního souboru <tt>/etc/ssh/ssh\_config</tt>.

Při každém přihlašování ke vzdálenému SSH serveru potom na svojí obrazovce uvidíte obrázek jako je níže (za ním bude následovat welcome banner serveru a většinou výzva pro zadání hesla). Tady můžete vidět grafický otisk serveru harvie.cz:

<pre>

```
\theta ;) harvie@harvie-ntb ~ $ ssh harvie.cz
Host key fingerprint is 41:72:28:3d:f5:f5:d3:a2:0b:f6:e5:c7:a2:c4:b0:d3
+--[ RSA 2048]----+
      \ldots 0+ \ldots| . ++ . . . . |
      | . .. . + .|
         | . . o |
         S + . .\cdot B + \cdot |
           | o E o o|
            0.0| . |
          +-----------------+
```
</pre> A na jiném serveru může grafický fingerprint vypadat třeba takhle: <pre>

```
130 ;( harvie@harvie-ntb ~ $ ssh 192.168.2.137
Host key fingerprint is 17:bb:27:2a:6b:e0:31:e1:5f:d7:fd:e1:27:76:b5:79
+--[ RSA 2048]----+
| |
| |
| . |
| . o |
        S o. .
        | = ..... ...|
   \cdot = \cdot .0 \cdot \cdot . =
    . + . 0 0 + E| ..o. . oo|
  +-----------------+
```
#### </pre>

Pokud by se taková funkce objevila třeba u grafického klienta Putty, jistě by zde byla zajímavá možnost vytvářet nějaké grafické koláže jako třeba: <tt>tyrkysový - lev - na měsíci - sleduje fialového - krokodýla - na obloze je nápis A1</tt> Což je nejen zvráceně ulítlé, ale také podle nauky o lidské paměti dobře zapamatovatelné (jako všechny jednoduché, ale zvráceně ulítlé motivy). Kromě poskládaného obrázku by klient mohl zobrazovat ještě podobnou textovou interpretaci pro kompatibilitu s čistě textovými klienty… Tím by se jistě zlepšila bezpečnost a zjednodušila by se nutnost nosit v hlavě fingerprinty. Samozřejmě na druhou stranu by bylo nutné udělat koláž dostatečně složitou, protože jinak by bylo snadné najít v podobném hashovacím algoritmu kolizi a tím vystavit server ještě většímu nebezpečí.

Tudíž pro začátek radím jenom

echo VisualHostKey yes >>/etc/ssh/ssh\_config

(pokud jste tak ještě neučinili)

From: <https://wiki.spoje.net/> - **SPOJE.NET**

Permanent link: **<https://wiki.spoje.net/doku.php/howto/hosting/openssh-tricks>**

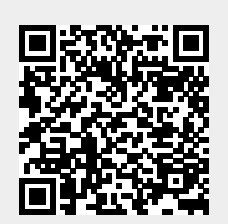

Last update: **2014/03/04 16:49**